## Tema 12: Programas interactivos Programación declarativa (2009–10)

#### José A. Alonso Jiménez

Grupo de Lógica Computacional Departamento de Ciencias de la Computación e I.A. Universidad de Sevilla

IM Tema 12: Programas interactivos

### Tema 12: Programas interactivos

- 1. Programas interactivos
- 2. El tipo de las acciones de entrada/salida
- 3. Acciones básicas
- 4. Secuenciación
- 5. Primitivas derivadas
- 6. Ejemplos de programas interactivos Juego de adivinación interactivo Calculadora aritmética El juego de la vida

#### 1. Programas interactivos

- 2. El tipo de las acciones de entrada/salida
- 3. Acciones básicas
- 4. Secuenciación
- 5. Primitivas derivadas
- 6. Ejemplos de programas interactivos

IM Tema 12: Programas interactivos  $L$ Programas interactivos

### Programas interactivos

- **In Los programas por lote no interactúan con los usuarios durante** su ejecución.
- ▶ Los programas interactivos durante su ejecución pueden leer datos del teclado y escribir resultados en la pantalla.
- $\blacktriangleright$  Problema:
	- $\blacktriangleright$  Los programas interactivos tienen efectos laterales.
	- $\triangleright$  Los programa Haskell no tiene efectos laterales.

# Ejemplo de programa interactivo

- ► Especificación: El programa pide una cadena y dice el número de caracteres que tiene.
- Ejemplo de sesión:
	- -- \*Main> longitudCadena
	- -- Escribe una cadena: "Hoy es lunes"
	- -- La cadena tiene 14 caracteres
- $\blacktriangleright$  Programa:

```
longitudCadena :: IO ()
longitudCadena = do putStr "Escribe una cadena: "
                    xs <- getLine
                    putStr "La cadena tiene "
                    putStr (show (length xs))
                    putStrLn " caracteres"
```
5 / 38

IM Tema 12: Programas interactivos El tipo de las acciones de entrada/salida

# Tema 12: Programas interactivos

- 1. Programas interactivos
- 2. El tipo de las acciones de entrada/salida
- 3. Acciones básicas
- 4. Secuenciación
- 5. Primitivas derivadas
- 6. Ejemplos de programas interactivos

## El tipo de las acciones de entrada/salida

- $\blacktriangleright$  En Haskell se pueden escribir programas interactivos usando tipos que distingan las expresiones puras de las acciones impuras que tienen efectos laterales.
- ▶ IO a es el tipo de las acciones que devuelven un valor del tipo a.
- $\blacktriangleright$  Ejemplos:
	- ▶ IO Char es el tipo de las acciones que devuelven un carácter.
	- $\triangleright$  IO () es el tipo de las acciones que no devuelven ningún valor.

IM Tema 12: Programas interactivos Acciones básicas

# Tema 12: Programas interactivos

- 1. Programas interactivos
- 2. El tipo de las acciones de entrada/salida
- 3. Acciones básicas
- 4. Secuenciación
- 5. Primitivas derivadas
- 6. Ejemplos de programas interactivos

### Acciones básicas

```
▶ getChar :: IO Char
  La acción getChar lee un carácter del teclado, lo muestra en la
  pantalla y lo devuelve como valor.
```

```
▶ putChar :: c -> IO ()
  La acción putChar c escribe el carácter c en la pantalla y no
  devuelve ningún valor.
```
return  $a \rightarrow 10$  a La acción return c devuelve el valor c sin ninguna interacción.

 $\blacktriangleright$  Ejemplo:

```
*Main> putChar 'b'
b*Main> it
()
```

```
IM Tema 12: Programas interactivos
Secuenciación
```
# Tema 12: Programas interactivos

- 1. Programas interactivos
- 2. El tipo de las acciones de entrada/salida
- 3. Acciones básicas

#### 4. Secuenciación

- 5. Primitivas derivadas
- 6. Ejemplos de programas interactivos

## Secuenciación

- $\triangleright$  Una sucesión de acciones puede combinarse en una acción compuesta mediante expresiones do.
- $\blacktriangleright$  Ejemplo:

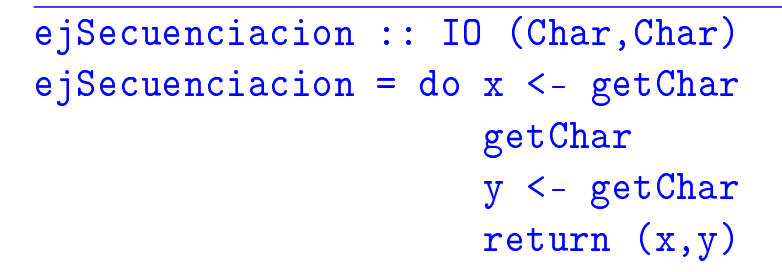

Lee dos caracteres y devuelve el par formado por ellos. Por ejemplo,

\*Main> ejSecuenciacion b f  $('b', 'f')$ 

IM Tema 12: Programas interactivos  $L$ Primitivas derivadas

# Tema 12: Programas interactivos

- 1. Programas interactivos
- 2. El tipo de las acciones de entrada/salida
- 3. Acciones básicas
- 4. Secuenciación
- 5. Primitivas derivadas
- 6. Ejemplos de programas interactivos

11 / 38

### Primitivas derivadas de lectura

 $\blacktriangleright$  Lectura de cadenas del teclado:

```
EXAMPLE Prelude
getLine :: IO String
getLine = do x < - getCharif x == \n\in \n\infty then return []
                 else do xs <- getLine
                          return (x:xs)
```
IM Tema 12: Programas interactivos Primitivas derivadas

### Primitivas derivadas de escritura

I Escritura de cadenas en la pantalla:

```
EXECUTE: Prelude
putStr :: String -> IO ()
putStr [] = return ()putStr (x:xs) = do putChar xputStr xs
```
I Escritura de cadenas en la pantalla y salto de línea:

```
Example 1 Prelude -
putStrLn :: String -> IO ()
putStrLn xs = do putStr xs
                  putChar '\n'
```
### Primitivas derivadas: lista de acciones

Ejecución de una lista de acciones:

```
Prelude
sequence_ :: [IO a] -> IO ()
sequence ] = return ()
sequence_ (a:as) = do asequence_ as
```

```
Por ejemplo,
*Main> sequence_ [putStrLn "uno", putStrLn "dos"]
uno
dos
*Main> it
()
```
15 / 38

IM Tema 12: Programas interactivos Primitivas derivadas

### Ejemplo de programa con primitivas derivadas

▶ Especificación: El programa pide una cadena y dice el número de caracteres que tiene.

Ejemplo de sesión:

- -- \*Main> longitudCadena
- -- Escribe una cadena: "Hoy es lunes"
- -- La cadena tiene 14 caracteres
- $\blacktriangleright$  Programa:

```
longitudCadena :: IO ()
longitudCadena = do putStr "Escribe una cadena: "
                    xs <- getLine
                    putStr "La cadena tiene "
                    putStr (show (length xs))
                    putStrLn " caracteres"
```
- 1. Programas interactivos
- 2. El tipo de las acciones de entrada/salida
- 3. Acciones básicas
- 4. Secuenciación
- 5. Primitivas derivadas

#### 6. Ejemplos de programas interactivos Juego de adivinación interactivo Calculadora aritmética

 $\blacksquare$  .  $\blacksquare$   $\blacksquare$   $\$ IM Tema 12: Programas interactivos Ejemplos de programas interactivos Juego de adivinación interactivo

### Juego de adivinación interactivo

- ▶ Descripción: El programa le pide al jugador humano que piense un número entre 1 y 100 y trata de adivinar el número que ha pensado planteándole conjeturas a las que el jugador humano responde con mayor, menor o exacto según que el número pensado sea mayor, menor o igual que el número conjeturado por la máquina.
- Ejemplo de sesión:

```
Main> juego
Piensa un numero entre el 1 y el 100.
Es 50? [mayor/menor/exacto] mayor
Es 75? [mayor/menor/exacto] menor
Es 62? [mayor/menor/exacto] mayor
Es 68? [mayor/menor/exacto] exacto
Fin del juego
```
Ejemplos de programas interactivos

Juego de adivinación interactivo

#### Juego interactivo

 $\blacktriangleright$  Programa:

```
juego :: IO ()
juego =
    do putStrLn "Piensa un numero entre el 1 y el 100."
       adivina 1 100
       putStrLn "Fin del juego"
adivina :: Int \rightarrow Int \rightarrow IO ()
adivina a b =do putStr ("Es " ++ show conjetura ++ "? [mayor/menor/exacto] ")
       s <- getLine
       case s of
         "mayor" -> adivina (conjetura+1) b
         "menor" -> adivina a (conjetura-1)
         "exacto" -> return ()
                   -> adivina a b
    where
      conjetura = (a+b) 'div' 2
```
19 / 38

IM Tema 12: Programas interactivos Ejemplos de programas interactivos Calculadora aritmética

### Acciones auxiliares

 $\blacktriangleright$  Escritura de caracteres sin eco:

```
getCh :: IO Char
getCh = do hSetEcho stdin False
           c <- getChar
           hSetEcho stdin True
           return c
```
 $\blacktriangleright$  Limpieza de la pantalla:

```
limpiaPantalla:: IO ()
limpiaPantalla= putStr "\ESC[2J"
```
IM Tema 12: Programas interactivos Ejemplos de programas interactivos Calculadora aritmética

### Acciones auxiliares

**Escritura en una posición:** 

```
type Pos = (Int,Int)
irA :: Pos \rightarrow IO()irA (x, y) = putStr (" \ESC[" + +show y ++ ";" ++ show x ++
                      "H")
escribeEn :: Pos -> String -> IO ()
escribeEn p xs = do irA p
                     putStr xs
```
21 / 38

IM Tema 12: Programas interactivos Ejemplos de programas interactivos Calculadora aritmética

# Calculadora

```
calculadora :: IO ()
calculadora = do limpiaPantalla
                 escribeCalculadora
                 limpiar
escribeCalculadora :: IO ()
escribeCalculadora =
    do limpiaPantalla
       sequence_ [escribeEn (1,y) xs
                  | (y,xs) <- zip [1..13] imagenCalculadora]
      putStrLn ""
```
Ejemplos de programas interactivos

Calculadora aritmética

### Calculadora

```
imagenCalculadora :: [String]
imagenCalculadora = ["+---------------+",
                                        \mathbb{P}^n,
                      W_{+++++++++++++++++}"| q | c | d | = |"
                      "++--++--++--++---+""| 1 | 2 | 3 | + |",
                      "++--++--++--+++--++""| 4 | 5 | 6 | - |",
                      "++--+--+---+--++",
                      "| 7 | 8 | 9 | * |",
                      "++-++--++--+++..."| 0 | ( | ) | / |",
                      "+---+---+---+---+"]
```
Los primeros cuatro botones permiten escribir las órdenes:

- $\blacktriangleright$  q para salir ('quit'),
- $\blacktriangleright$  c para limpiar la agenda ('clear'),
- ▶ d para borrar un carácter ('delete') y
- $\blacktriangleright$  = para evaluar una expresión.

Los restantes botones permiten escribir las expresiones.

IM Tema 12: Programas interactivos

Ejemplos de programas interactivos

Calculadora aritmética

### Calculadora

```
limpiar :: IO ()
limpir = calc ""
calc :: String -> IO ()
calc xs = do escribeEnPantalla xs
            c <- getCh
             if elem c botones
               then procesa c xs
               else do calc xs
escribeEnPantalla xs =
   do escribeEn (3,2) " "
      escribeEn (3,2) (reverse (take 13 (reverse xs)))
```
23 / 38

Ejemplos de programas interactivos

Calculadora aritmética

#### Calculadora

```
botones :: String
botones = standard ++ extrawhere
      standard = "qcd=123+456-789*0()/"
      extra = "QCD \ \ESC\BS\DEL\n"procesa :: Char -> String -> IO ()
procesa c xs
   | elem c "qQ\text{ESC}" = salir| elem c "dD\BS\DEL" = borrar xs
   | elem c "=\ln" = evaluar xs
   \vert elem c "cC" = limpiar
   | otherwise = agregar c xs
```
25 / 38

IM Tema 12: Programas interactivos Ejemplos de programas interactivos Calculadora aritmética

#### Calculadora

```
salir :: IO ()
salir = irA(1,14)borrar :: String \rightarrow I0 ()
borrar " " = calc ""borrar xs = calc (init xs)evaluar :: String -> IO ()
evaluar xs = case analiza expr xs of
              [(n, "")] \rightarrow calc (show n)-> do calc xs
agregar :: Char -> String -> IO ()
agregar c xs = calc (xs ++ [c])
```
### Descripción del juego de la vida

- ▶ El tablero del juego de la vida es una malla formada por cuadrados ("células") que se pliega en todas las direcciones.
- $\triangleright$  Cada célula tiene 8 células vecinas, que son las que están próximas a ella, incluso en las diagonales.
- ▶ Las células tienen dos estados: están "vivas" o "muertas".
- $\blacktriangleright$  El estado del tablero evoluciona a lo largo de unidades de tiempo discretas.
- **In Las transiciones dependen del número de células vecinas vivas:** 
	- $\triangleright$  Una célula muerta con exactamente 3 células vecinas vivas "nace" (al turno siguiente estará viva).
	- $\triangleright$  Una célula viva con 2 ó 3 células vecinas vivas sigue viva, en otro caso muere.

IM Tema 12: Programas interactivos Ejemplos de programas interactivos  $L$ El juego de la vida

# El tablero del juego de la vida

 $\blacktriangleright$  Tablero:

type Tablero = [Pos]

**Dimensiones:** 

```
ancho :: Int
ancho = 5alto :: Int
alto = 5
```
IM Tema 12: Programas interactivos Ejemplos de programas interactivos  $L$ El juego de la vida

# El juego de la vida

 $\blacktriangleright$  Ejemplo de tablero:

```
ejTablero :: Tablero
ejTablero = [(2,3), (3,4), (4,2), (4,3), (4,4)]
```
**- Representación del tablero:** 

1234 1 2 O 3 O O 4 OO

29 / 38

IM Tema 12: Programas interactivos Ejemplos de programas interactivos  $L$ El juego de la vida

# El juego de la vida

 $\triangleright$  (vida n t) simula el juego de la vida a partir del tablero t con un tiempo entre generaciones proporcional a n. Por ejemplo, vida 100000 ejTablero

```
vida :: Int \rightarrow Tablero \rightarrow IO ()
vida n t = do limpiaPantalla
                escribeTablero t
                espera n
                vida n (siguienteGeneracion t)
```
 $\blacktriangleright$  Escritura del tablero:

```
escribeTablero :: Tablero -> IO ()
escribeTablero t = sequence [escribeEn p "O" | p <- t]
```
IM Tema 12: Programas interactivos Ejemplos de programas interactivos El juego de la vida

## El juego de la vida

 $\blacktriangleright$  Espera entre generaciones:

```
espera :: Int -> IO ()
espera n = \text{sequence} [return () | \le \le [1..n]]
```
 $\triangleright$  siguienteGeneracion t) es el tablero de la siguiente generación al tablero t. Por ejemplo,

```
*Main> siguienteGeneracion ejTablero
[(4,3), (3,4), (4,4), (3,2), (5,3)]
```

```
siguienteGeneracion :: Tablero -> Tablero
siguienteGeneracion t = supervivientes t ++ nacimientos t
```
IM Tema 12: Programas interactivos Ejemplos de programas interactivos  $L$ El juego de la vida

# El juego de la vida

 $\triangleright$  (supervivientes t) es la listas de posiciones de t que sobreviven; i.e. posiciones con 2 ó 3 vecinos vivos. Por ejemplo, supervivientes ejTablero  $\rightsquigarrow$   $[(4,3), (3,4), (4,4)]$ 

```
supervivientes :: Tablero -> [Pos]
supervivientes t = \lceil p \rceil p \leq t,
                            elem (nVecinosVivos t p) [2,3]]
```

```
\triangleright (nVecinosVivos t c) es el número de vecinos vivos de la
  célula c en el tablero t. Por ejemplo,
   nVecinosVivos ejTablero (3,3) \rightarrow 5nVecinosVivos ejTablero (3,4) \rightarrow 3
```

```
nVecinosVivos :: Tablero -> Pos -> Int
nVecinosVivos t = length . filter (tieneVida t) . vecinos
```
Ejemplos de programas interactivos

El juego de la vida

# El juego de la vida

(vecinos p) es la lista de los vecinos de la célula en la posición p. Por ejemplo,

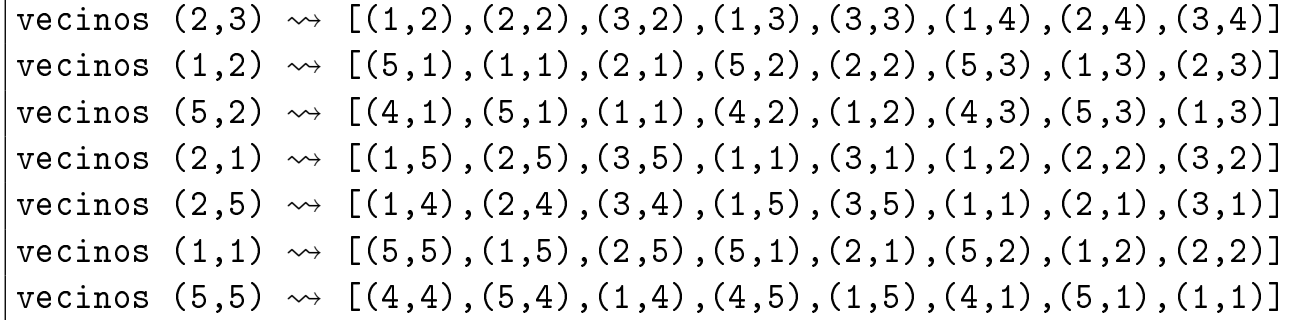

```
vecinos :: Pos -> [Pos]
vecinos (x,y) = map modular [(x-1,y-1), (x,y-1), (x+1,y-1),(x-1, y), (x+1, y),
                           (x-1,y+1), (x,y+1), (x+1,y+1)]
```
33 / 38

IM Tema 12: Programas interactivos Ejemplos de programas interactivos El juego de la vida

# El juego de la vida

 $\triangleright$  (modular p) es la posición correspondiente a p en el tablero considerando los plegados. Por ejemplo,

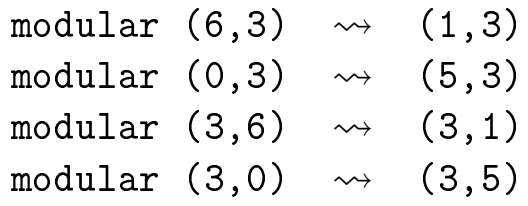

modular :: Pos -> Pos modular  $(x,y) = (((x-1)$  'mod' ancho) + 1,  $((y-1)$  'mod' alt IM Tema 12: Programas interactivos Ejemplos de programas interactivos

 $L$ El juego de la vida

# El juego de la vida

 $\triangleright$  (tieneVida t p) se verifica si la posición p del tablero t tiene vida. Por ejemplo,

tieneVida ejTablero  $(1,1)$   $\rightsquigarrow$  False tieneVida ejTablero  $(2,3) \rightarrow$  True

```
tieneVida :: Tablero -> Pos -> Bool
tieneVida t p = elem p t
```
 $\triangleright$  (noTieneVida t p) se verifica si la posición p del tablero t no tiene vida. Por ejemplo,

```
noTieneVida ejTablero (1,1) \rightsquigarrow True
noTieneVida ejTablero (2,3) \rightarrow False
```

```
noTieneVida :: Tablero -> Pos -> Bool
noTieneVida t p = not (tieneVida t p)
```
35 / 38

IM Tema 12: Programas interactivos Ejemplos de programas interactivos  $L$ El juego de la vida

# El juego de la vida

 $\triangleright$  (nacimientos t) es la lista de los nacimientos de tablero t; i.e. las posiciones sin vida con 3 vecinos vivos. Por ejemplo,

```
\vertnacimientos ejTablero \leadsto [(3,2), (5,3)]
```

```
nacimientos' :: Tablero -> [Pos]
nacimientos' t = [(x, y) | x \leftarrow [1..ancho],y \leftarrow [1..alto],noTieneVida t (x,y),
                             nVecinosVivos t (x,y) == 3]
```
# El juego de la vida

<sup>I</sup> Definición más eficiente de nacimientos

```
nacimientos :: Tablero -> [Pos]
nacimientos t = [p | p \leftarrow nub (concat (map vecinos t)),noTieneVida t p,
                      nVecinosVivos t p == 3]
```
donde (nub xs) es la lista obtenida eliminando las repeticiones de xs. Por ejemplo,

 $\vert$ nub  $[2,3,2,5]$   $\rightsquigarrow$   $[2,3,5]$ 

# Bibliografía

1. H. Daumé III. Yet Another Haskell Tutorial. 2006.

 $\triangleright$  Cap. 5: Basic Input/Output.

- 2. G. Hutton. Programming in Haskell. Cambridge University Press, 2007.
	- $\blacktriangleright$  Cap. 9: Interactive programs.
- 3. B. O'Sullivan, J. Goerzen y D. Stewart. Real World Haskell. O'Reilly, 2009.
	- $\triangleright$  Cap. 7: I/O.
- 4. B.C. Ruiz, F. Gutiérrez, P. Guerrero y J.E. Gallardo. Razonando con Haskell. Thompson, 2004.
	- $\triangleright$  Cap. 7: Entrada y salida.
- 5. S. Thompson. Haskell: The Craft of Functional Programming, Second Edition. Addison-Wesley, 1999.
	- $\triangleright$  Cap. 18: Programming with actions.

37 / 38